# $200/300$ ç<sup>3</sup>»å^—è<sup>\*-</sup>—ç®;ä<sup>o</sup>¤æ�>機上çš,,å<•æ...<主

#### Ç><sup>®</sup>æ<sup>••TM</sup>

å<sub></sub>؞۞<br>å؞۞۞۞۩ٷ؆؋ۦ؆ۄ۞؆؋ٵ؆؋؊؞؆ۄ؉۞۞۞۞۞۞۞۞۞۞۞۞۞۞۞۞۞

### **�ç″¨è£�ç½® | 軟é«″版本**

- Sx200ç<sup>3</sup>»å<sup>2</sup> − | 1.2.7.76i<sup>1</sup>/<sub>4</sub><sup>2</sup><u>ä</u><sub>2</sub> c<sup>1</sup>/<sub>4</sub>‰æœ€æ−°ç‰<sup>2</sup>æœ∃i<sup>1</sup>/4‰
- $Sx300c^3x^2 1.2.7.76i^{1/4}\ddot{a} \cdot \frac{e^{1/4}\omega_0 x}{e^2}c^2\omega_0^2xe^{1/4}\omega_0$

## é...�c½®DHCP

 $\mathcal{L}^{\text{H}}(\mathcal{C}^{\text{H}})$   $\mathcal{C}^{\text{H}}(\mathcal{C}^{\text{H}})$   $\mathcal{C}^{\text{H}}(\mathcal{C}^{\text{H}})$   $\mathcal{C}^{\text{H}}(\mathcal{C}^{\text{H}})$   $\mathcal{C}^{\text{H}}(\mathcal{C}^{\text{H}})$   $\mathcal{C}^{\text{H}}(\mathcal{C}^{\text{H}})$   $\mathcal{C}^{\text{H}}(\mathcal{C}^{\text{H}})$   $\mathcal{C}^{\text{H}}(\mathcal{C}^{\text{H}}$ Management > DHCP Auto Configuration $\tilde{a} \in \hat{a}^{\circ} \dagger \in \hat{a}$ • *DHCP Auto Configuration* $\hat{c} \otimes \hat{c} \otimes \hat{c} \tilde{c}$ 

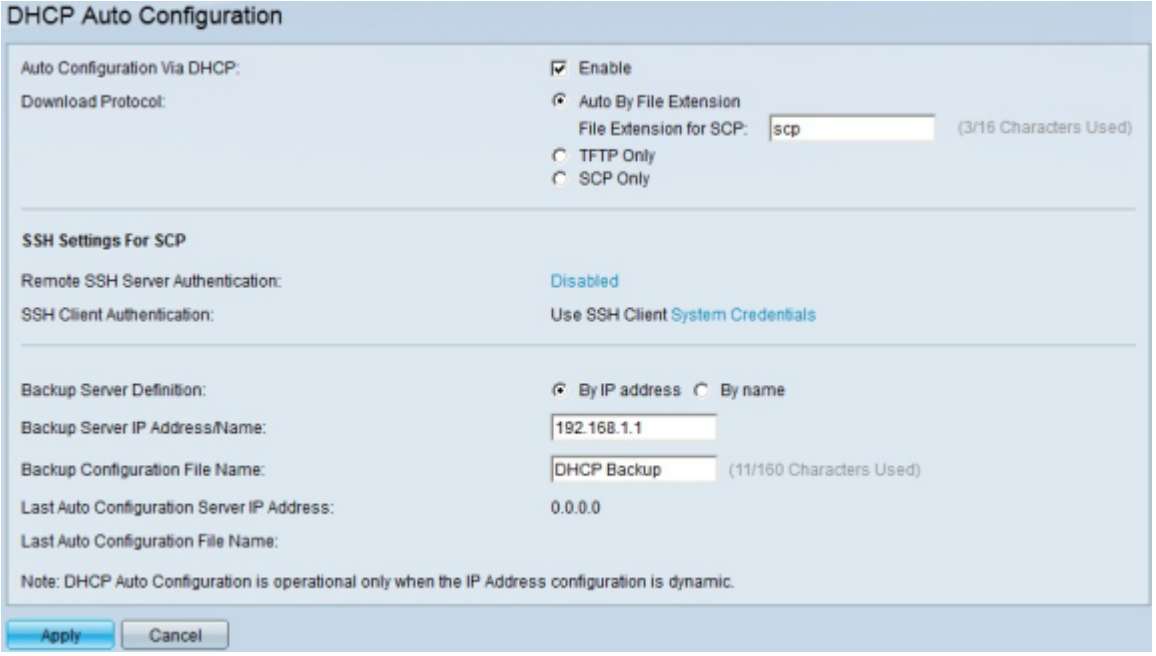

æ¥é©Ÿ2.在Auto Configuration Via DHCPæ¬,ä½�ä,,é�,ä,Enableè¦^å�-æ-<sup>1</sup>塊以啟ç″¨æ¤åŠŸèf½ã€,

æ¥é©Ÿ3.åœ<sup>"</sup>「Download

*Protocol*ã<del>€</del>�欄ä½�ä¸ï¼ŒæŒ‰ä¸€ä¸‹å...¶ä¸ä¸€å€‹æ–<sup>1</sup>æ<sup>3</sup>•下載組æ...‹æª"ã€,å�¯ç″¨é�¸é ...åŒ...æ

 $\cdot$ 按副檔å��自å‹•é…�ç½® â€″ æ¤é�,é ...表示自å‹•é...�置使ç"¨ç°¡å–®æª"案å,<sup>3</sup>輸å�"定(TFTP)或安å...¨è¤‡è£½

- SCPçš,, $a\%$ <sup>-</sup> $x^2$ <sup>3</sup> $a \bullet \bullet a \in T$  $a_1^1$ , æžœé� æ"‡è‡ªå‹•按副檔å��,請在 $SCP_c$ š,, $a\%$ o $^-$ 檔 $a$ �� $x$ ¬,,ä½�ä è¼,å...¥é..  $\cdot$ åf...TFTP  $\hat{a} \in$ "

æ¤é�é …åf…使c‴¨TFTP下載é…�ç½®æª″æ¡^,而ä¸�è€f慮副æª″å��ã€,

 $\cdot$ åf...SCP â $\in$ "

æ¤é�é …åf…使ç″¨SCP下載é…�ç½®æª″æ¡^,而ä¸�è€f慮副æª″å��ã€,

æ¥é©Ÿ4.å¦,æžœæ,¨åœ¨æ¥é©Ÿ3ä é�,æ"‡ä°†SCP,則按ä€ä,<Remote SSH Server Authenticationï¼^é�端SSHä¼°æœ�器谫份é©—è‰ï¼‰å�<sup>3</sup>å�´çš"連çµ�以é...�ç½®é�

æ¥é©Ÿ5.å¦,æžœæ,¨åœ¨<u>æ¥é©Ÿ3</u>ä¸é�¸æ"‡ä°†SCP,則按一ä¸<SSH客æ^¶ç«¯è°«ä»½é©—è‰å�<sup>ӟ</sup> **Business Managed** Switchesä Šcš,  $\partial \mathbb{S}^{\omega}$  a  $\mathbb{R}$  =  $\alpha \mathbb{S}^{1/4}$  (SSH) $\partial \mathbb{S}^{\omega}$  a  $\partial \mathbb{C}^{\omega}$  a  $\partial \mathbb{C}^{\omega}$  a  $\partial \mathbb{C}^{\omega}$  a  $\partial \mathbb{S}^{\omega}$  a  $\partial \mathbb{C}^{\omega}$  a  $\partial \mathbb{C}^{\omega}$  a  $\partial \mathbb{C}^{\omega}$  a  $\partial \mathbb{C}^{\omega}$  a  $\partial \$ 

æ¥é©Ÿ6.åœ<sup>"</sup>「Backup Server

*Definition*�欄ä½�ä ,按ä €ä ‹è^‡è¦�å¦,何定義ç″¨æ–¼å,™ä»½çš"ä¼°æœ�器å°�æ

 $\cdot x \times y$   $P^* x^0 \rightarrow Q^* x^0$  and  $Q^* x^0 \rightarrow Q^* x^0$  and  $Q^* x^0 \rightarrow Q^* x^0$ 

 $\cdot$ 按å $\bigcirc \bigcirc \bigcirc$ ë ± â€"

 $\mathring{a}...\mathring{\mathbf{\Phi}}e^+$ ±æ, $\mathring{a}$ ½; $\mathbf{\varsigma}''$  完å...  $\mathring{e}^{\mathsf{m}}\mathring{\mathbf{\Phi}}\mathring{a}$ ®šå $\mathring{Y}$ Ÿå $\mathring{\mathbf{\Phi}}\mathring{\mathbf{\Phi}}\mathring{a}$ ®š $\mathfrak{z}^{3}$ 4©ä¼ $^{\mathrm{o}}$ æœ $\mathring{\mathbf{\Phi}}\mathring{a}^{\mathsf{m}}$  ã $\mathbf{\epsilon}$ ,

æ¥é©Ÿ7.在「Backup Server IP

*Address/Name*ã<del>€</del>�欄ä½�ä ,è¼ å…¥IP地å�€æ^-完å…¨é™�定çš"域å��以定義ç″¨a

 $x^2 \notin \mathfrak{S}$   $X^3 \rightarrow \mathfrak{S}$   $\rightarrow$   $\mathfrak{S}$   $X^4 \rightarrow \mathfrak{S}$   $X^3 \rightarrow \mathfrak{S}$  and  $X^2 \rightarrow \mathfrak{S}$  and  $X^3 \rightarrow \mathfrak{S}$  and  $X^3 \rightarrow \mathfrak{S}$  and  $X^3 \rightarrow \mathfrak{S}$  and  $X^3 \rightarrow \mathfrak{S}$  and  $X^3 \rightarrow \mathfrak{S}$  and  $X^3 \rightarrow \mathfrak{S}$  and  $X^3 \rightarrow \mathfr$ 

æ<sup>3</sup>"æ,, $\bigcirc$ : Last Auto Configuration Server IP

*Address欄ä½*�é¡~礰ä°¤æ�›æ©Ÿç″¨æ–¼è‡ªå‹•é...�置的最後ä€å€‹ä¼°æœ�器çš"IP地å€ **Auto Configuration File** Namex¬"ä½�éj¯ç¤°ä°¤æ�›å™¨ç″¨æ-¼è‡ªå‹•組æ...‹çš"最後æª″æj^å��稱ã€,

æ¥é©Ÿ9.按ä ∈ä «ã€**@Applyã**€�以å "<sup>2</sup>å~çµ "æ...«ã€,

�知更多è<sup>3</sup>‡è¨Šï¼ŒåŒ…括指å�'200ç<sup>3</sup>»å^—ä°¤æ�›æ©Ÿä¸Šå¤šç¯‡æ-‡ç« å'Œæ-‡æª″çš"連çµ�

- <u>200ç¾»å^—ä°¤æ�›å™¨çš"ç″¢å"�é �é�¢</u>
- $300c^3 \times \hat{a}^2 \hat{a}^2 \times \hat{c} \times \hat{d}^{\text{TM}}$   $\zeta \times \hat{c}'' \times \hat{d}'' \cdot \hat{c} \times \hat{c} \times \hat{c}$

#### 關於此翻譯

思科已使用電腦和人工技術翻譯本文件,讓全世界的使用者能夠以自己的語言理解支援內容。請注 意,即使是最佳機器翻譯,也不如專業譯者翻譯的內容準確。Cisco Systems, Inc. 對這些翻譯的準 確度概不負責,並建議一律查看原始英文文件(提供連結)。